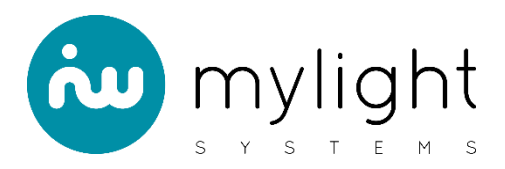

## NOTE TECHNIQUE N°0022: Changement d'adresse d'un compteur RS485

L'objectif de ce document est de décrire les étapes pour modifier les adresses modbus des compteurs RS485.

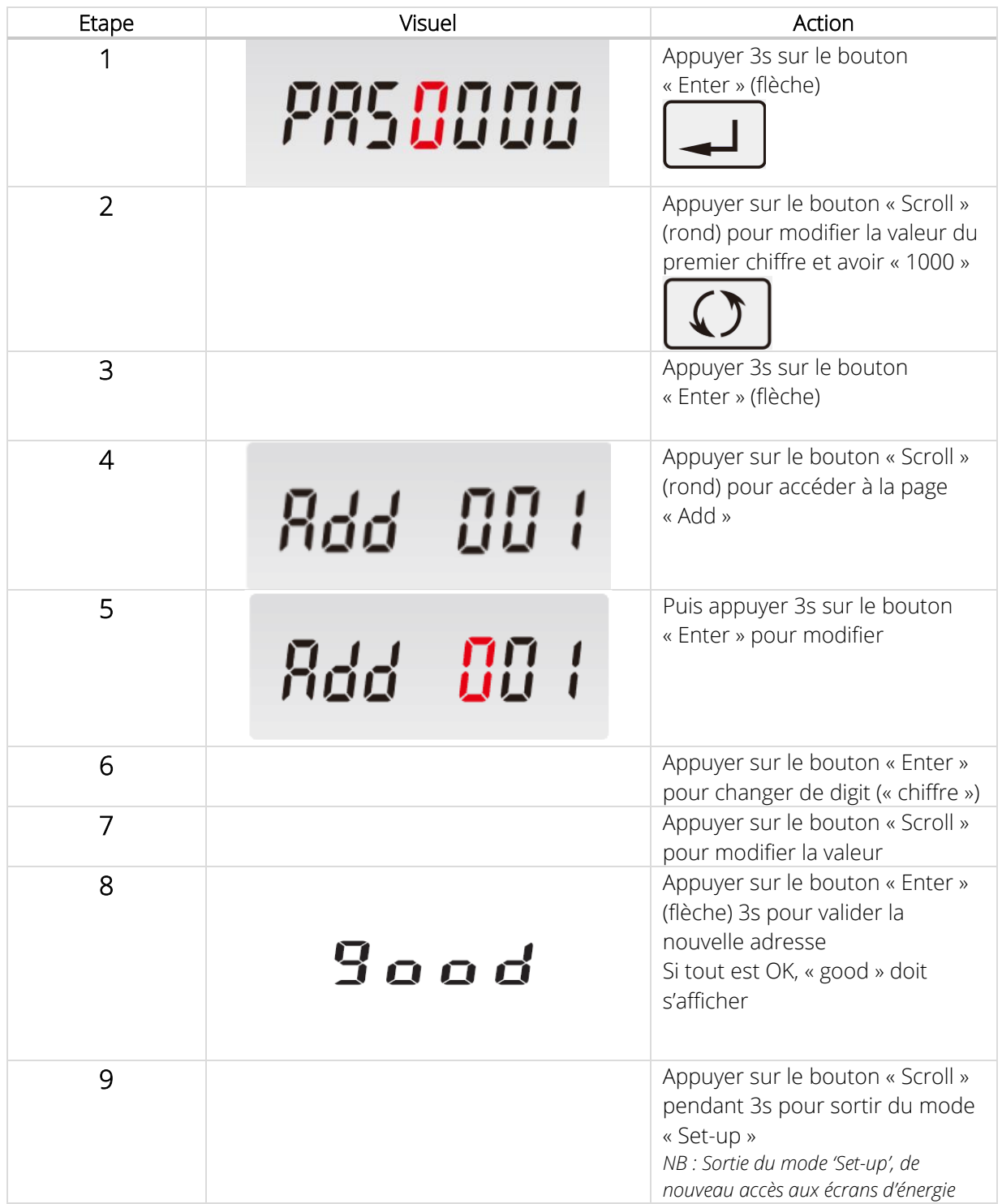